# IPplan Registration Code Free Download PC/Windows 2022 [New]

# **Download**

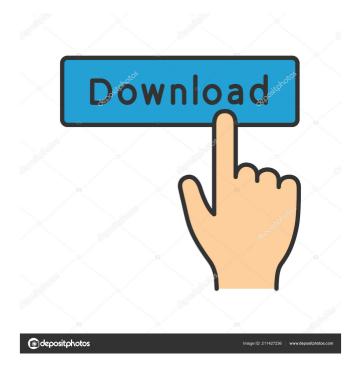

### **IPplan Crack+ With Key Free Download PC/Windows**

IPPlan is the premier IPAM software written in PHP 4. The focus is on getting the job done, not on 'get it done fast'. IPplan can run on any linux, Windows or Unix based computer with a webserver running PHP. IPPlan is both multilingual and supports 7 languages. The GUI is set up in a way that makes it very easy to select the language to use. IPplan works by allowing users to access a control panel which can be accessed from anywhere on the web. It is based on a tabbed, set up interface. IPPlan uses the IPAM API protocol and works via SOAP. All you need is the relevant API for your host to use. You will find out how to get this information from your host in the FAQs. IPplan comes with a very simple script that will let you generate SOAP API calls to the IPAM API. You can call them manually if you wish but there is no need to. IPPlan features: Full Database support, support for multiple databases. DNS management. Config files management (templates). Circuit management (templates). Backup of databases and databases with circuits. Customizable templates, no setup or coding is required. Just click a button to make changes. IPam counters. Extensive network reporting. Advanced DNS management. Customizable templates. Account management. Customer Management. Customisable Templates. Numerous additional network reporting tools. Authors: IPplan is written in PHP 4 and is a new product. The Author of this product is Troy Shaw, Owner of Websoft development. IPplan has been featured in: Website Design & development magazine, July, 2006, Issue 138. Cocoon magazine, Mar/Apr 2008, Issue 1. Please visit our forum and be sure to post a message or a review. Login to start configuring your account or your account information. The Hetzner Blog is dedicated to all things related to hosting with Hetzner. This includes news and experiences with hosting with Hetzner as well as news related to the Webhosting industry. Post-production of a movie can take a long time and require many steps in order to ensure that the final product is perfect. Here is a list of the steps that you need to follow in order to make a movie. 1. Record the audio Since a movie can last anywhere

# **IPplan Crack + For Windows**

Key macro is used to handle data that is not stored directly in the database but has a default key. This would be used in a table of such as hostname, hostlist, etc. The key, which is unique within a macro, is not added to the table, but to the internal macro data. KEYMACRO Macro Data: No special data is saved into the Keymacro. But there is some data about the Key. - Key: The actual key for the macro. - Value: The default value for the key. - User: The person who created the Key. - Modify: The timestamp of when the Keymacro was last modified. - User: The user who modified the key. - Timestamp: The timestamp when the Keymacro was modified. KEYMACRO Example: Use the keymacro to differentiate between hostname and hostlist and key the key's using Keymacro. CREATE TABLE foo ( bar int PRIMARY KEY, hostname varchar(30) UNIQUE, hostlist varchar(30), KEY(hostname)); The table above would use the Keymacro (key) to handle

data not stored directly into the database. When adding a new hostname to the foo table, it would have to be keyed using a different hostname key. Could also be called/masked. KEYMACRO will create a key that looks like this: key\_0: hostname\_0 key\_1: hostname\_1 key\_2: hostname\_2 ... KEY(hostname) will be like this: key\_0: hostname\_0 key\_1: hostname\_1 key\_2: hostname\_2 The idea behind this is to save time as this data will not have to be keyed again. The Keymacro would be created before the data is actually saved. KEYMACRO can be used for any data where the database can't/isn't needed to store the data directly, but there is data for. The Keymacro can handle the keying. The Keymacro can handle the relation between the data saved in the database and the key. KEYMACRO's are often used for a hostname(s), which is unique inside the system. So the hostname is the "key 1d6a3396d6"

#### IPplan Product Key Full [Latest] 2022

IPplan is an IP address management and tracking software/tool built using PHP 4.x and Apache 2.x web servers. IPplan is a web based, multilingual, TCP IP address management (IPAM) software and tracking tool. IPplan goes beyond TCPIP address management including DNS administration, configuration file management, circuit management (customizable via templates) and storing of hardware information (customizable via templates). IPplan can handle a single network or cater for multiple networks and customers with overlapping address space. It was written in PHP 4.x for your convenience, and now runs on PHP 5.2, 5.3, 5.4, 5.5 and 5.6. The IPplan website is fully configurable, so you can change all text, colours, font sizes, and other layout options. IPplan includes a built in, fully configurable address book. The software also includes a built in, fully configurable address book (IPB), an address server, a servers database, and a circuit tracker. The address book is stored in a MySQL database, and can be configured for use with other databases such as Postgress, Oracle, and MSSQL. The address book includes the ability to add, update, modify and delete address entries via the address book web interface. The software also includes a search feature to search address books. The software comes with a mini-help screen, and on the website there are many tutorials available including help screens, tutorials, and howtos. The IPplan software is multi-threaded, so it can manage a large number of customers and IP addresses without slowing down, this should be especially useful for organizations with high number of customers and/or large address spaces. Some features: Fully configurable website and databases Multilingual support Mobile version for viewing from any phone Language Switcher TinyMCE editor HTML widgets (TinyMCE, etc...) Google Maps integration Add circuit management to your configuration Circuit management allows you to create templates which can be used to create circuits, meaning circuits can be defined in a configurable fashion. Circuits can be defined with as many inputs and outputs as you require. Circuit output and input inputs can be defined with an IP address, a DHCP interface, a user defined DHCP interface, or a static IP. As circuits can be defined in a configurable fashion, you can define a given circuit to use

# What's New In IPplan?

IPplan is a web based, multilingual, TCP IP address management (IPAM) software and tracking tool written in PHP 4. IPplan goes beyond TCPIP address management including DNS administration, configuration file management, circuit management (customizable via templates) and storing of hardware information (customizable via templates). IPplan can handle a single network or cater for multiple networks and customers with overlapping address space. Makes managing ip addresses and managing ip address space simple and easy! IPplan works with many databases and has been tested with MySQL, Postgress and Oracle. MSSQL is also known to work as will most other databases, even though they have not been directly tested

against IPplan. For full details, visit Real-time Internet access and content-sharing solution for the enterprise! Enterprise Network Management System (ENMS) is the world's most flexible network management system designed to meet the demands of the modern business. ENMS offers a complete set of features to provide you with end-to-end control of your local area network. Manage bandwidth and traffic, easily monitor, control and secure your Internet connections, plus view detailed reports of traffic usage. ENMS enables you to configure and enforce user and group access privileges, restrict access to certain sites and networks or block or allow specific types of traffic. ENMS features include: o Multilingual, easy to use software: o Interfaces are fully customizable with user interface templates o Local area network (LAN) Configuration: o Set and control the security parameters of network devices o Management of security policy, bandwidth and Internet traffic o Control of "orphan" hosts o Control of Internet content o Access privileges: o Set and control access privileges o Administrators can set access privileges for a group of users o Administrators can set access privileges for a user or group of users o Create and manage user accounts o Control user access to network resources o Review recent activity logs of users and groups o Monitor which users are online or off line o Control of file transfers o Restrict and control the type and size of file transfers o View and manage reports of bandwidth usage and other Internet activity o Ability to remotely view and administer content in the network o Administration and configuration tools include: o IP-TCP Configuration o IP Addressing o Naming o SNMP Configuration o Distributed Network Management o Multiple LAN Configuration o Wireless Configuration o Wireless Site Security o Wireless LAN Security o Bandwidth Band Management o Bandwidth Usage o Bandwidth Policy o Bandwidth and Quality of Service o Performance Analysis o Server Monitoring o Web Server Configuration o Web Server Performance Analysis o Web Server Security o Web Content Filtering o Encryption o Network Security

### **System Requirements For IPplan:**

DirectX 9.0. Windows XP 1GHz Processor 1 GB RAM 1024x768 or higher Resolution Video Card As a result of the increase in GPU horsepower, it might be possible to run at 1920x1200 on most modern graphics cards at higher than "just" 2560, but there is no guarantee. Texturing done in software. Let us assume that you have a powerful enough graphics card and system to support WoW on Ultra and you have the latest graphics drivers for it, then that's

https://apliquickacademy.com/wp-content/uploads/2022/06/Favorites\_to\_HTML.pdf

http://torbayexperts.com/wp-content/uploads/2022/06/File Repair.pdf

https://www.synergytherm.com/wp-content/uploads/2022/06/kasjama.pdf

https://accountcreate.net/wp-content/uploads/2022/06/sumjan.pdf

https://www.mybeautyroomabruzzo.com/wp-content/uploads/2022/06/NB SimpleTimer.pdf

https://arabmusk.com/wp-content/uploads/2022/06/kasybent.pdf

https://trefleassurances.fr/wp-content/uploads/2022/06/xavvsabo.pdf

https://admireschools.org/wp-content/uploads/2022/06/Java Star Chart.pdf

https://theprofficers.com/swapshop-free-updated-2022/

https://www.la-pam.nl/nifskope-1-1-1-crack-free-mac-win-latest/

http://simplygroup.it/?p=1140

https://lixenax.com/wp-content/uploads/2022/06/ASCopyJob.pdf

https://hilfeindeinerstadt.de/wp-content/uploads/2022/06/truben.pdf

https://www.soroherbaria.org/portal/checklists/checklist.php?clid=64662

https://marketstory360.com/news/10385/vidsplitter-crack-license-code-keygen-free-mac-win/

http://www.theoldgeneralstorehwy27.com/neoscripter-code-editor-scripting-ide-crack-activation-code-with-keygen/

http://sourceofhealth.net/2022/06/07/screen-capture-crack-activation-code-latest-2022/

http://www.meselal.com/?p=5543

https://www.dripworld.com/xcat-msn-user-inviter-crack-with-full-keygen-free/

http://pixelemon.com/money-calendar-54-0-2952-43-crack-activation-code-with-keygen-free-download-updated/